[Página Principal](https://unitec.mrooms.net/) / [Mis cursos](https://unitec.mrooms.net/mod/quiz/review.php?attempt=433299&cmid=458276#) / [20233](https://unitec.mrooms.net/course/index.php?categoryid=495) / [CONTADURÍA PÚBLICA](https://unitec.mrooms.net/course/index.php?categoryid=497) / [20233 | 4S | 1B | ANÁLISIS FINANCIERO - CTP - 614A1](https://unitec.mrooms.net/course/view.php?id=7301) / [Actividades Evaluativas](https://unitec.mrooms.net/course/view.php?id=7301#section-9) / [Semana 8 - Examen Final](https://unitec.mrooms.net/mod/quiz/view.php?id=458276)

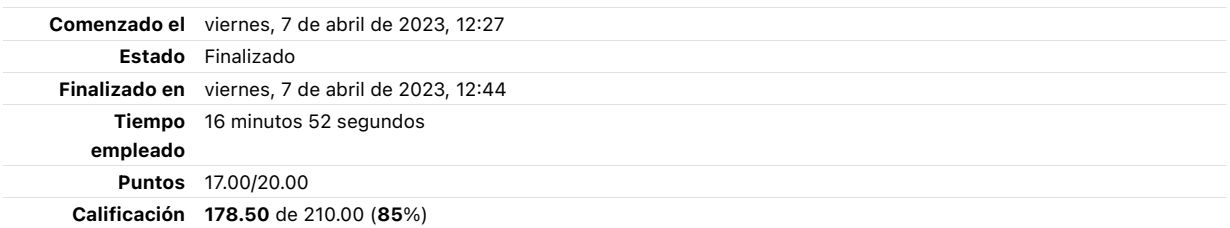

#### Pregunta 1

Incorrecta Puntúa 0.00 sobre 1.00

Algunos usuarios externos de la contabilidad son:

Seleccione una:

- a. El gerente administrativo
- b. Los accionistas
- c. Los acreedores
- d. Solo b, c  $\times$

# Pregunta 2

Correcta Puntúa 1.00 sobre 1.00

Los indicadores se clasifican en 4 grupos:

- a. De cobertura, actividad, liquidez y rentabilidad  $\blacktriangledown$
- b. De trabajo, de cobertura, limitación y rentabilidad
- c. De limitación, cobertura, actividad, liquidez

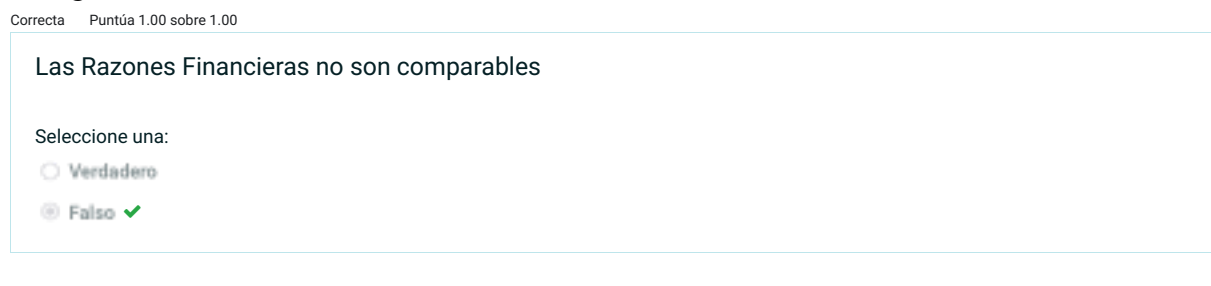

# Pregunta 4

Correcta Puntúa 1.00 sobre 1.00

Los ratios de endeudamiento indican La liquidez de una organización es juzgada por la capacidad para saldar las obligaciones a corto plazo que se han adquirido a medida que estas se vencen. Se refieren no solamente a las finanzas totales de la empresa.

Seleccione una:

O Verdadero

<sup>◎</sup> Falso ✔

# Pregunta 5

Correcta Puntúa 1.00 sobre 1.00

¿El balance general está compuesto por? Seleccione una: **a.** pasivos, ingresos, egresos. b. gastos, costos, activos. c. activos, pasivos, ingresos. d. activos, pasivos, patrimonio.

✔

#### Pregunta 6

Correcta Puntúa 1.00 sobre 1.00

¿Qué es un Análisis Vertical?

Seleccione una:

- a. Mide si la empresa crea y destruye valor
- b. Es un índice de tendencia
- c. se obtiene de la diferencia entre el activo y el pasivo circulantes. Representa el monto de recursos que la empresa tiene destinado a cubrir las erogaciones necesarias para su operación
- d. es la herramienta financiera que permite verificar si la empresa está distribuyendo acertadamente sus activos y si está haciendo uso de la deuda de forma debida teniendo muy en cuenta las necesidades financieras y operativas.

# Pregunta 7

Incorrecta Puntúa 0.00 sobre 1.00

Las razones de endeudamiento miden la proporción del financiamiento hecho por los dueños de la empresa

Seleccione una:

O Verdadero

**Ealso** X

# Pregunta 8

Correcta Puntúa 1.00 sobre 1.00

¿Qué es un Análisis Horizontal?

- a. Se obtiene de la diferencia entre el activo y el pasivo circulantes. Representa el monto de recursos que la empresa tiene destinado a cubrir las erogaciones necesarias para su operación.
- **b.** Todas las anteriores.
- c. Es la herramienta financiera que permite verificar la variación absoluta y la variación relativa que haya sufrido cada cuenta de √ un estado financiero con respecto de un periodo, a otro anterior. En otras palabras, al Análisis Horizontal determina el aumento y disminución de una cuenta comparada entre dos periodos. El hecho de permitir la comparación de estados financieros de diferentes ejercicios le da la característica de análisis dinámico.

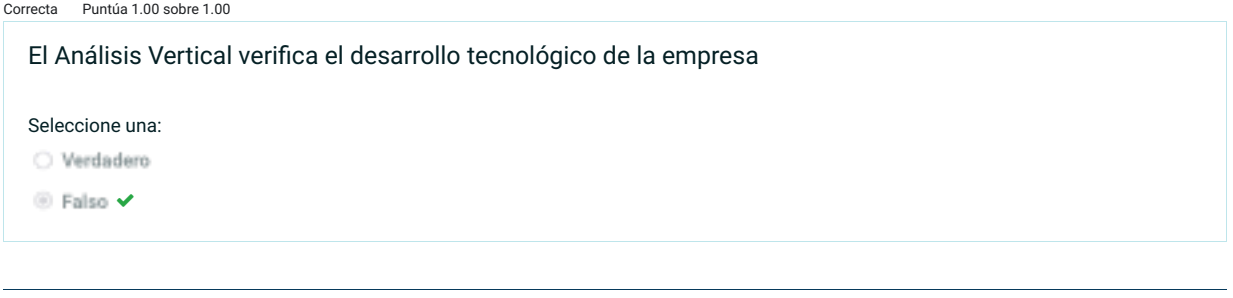

# Pregunta 10

Correcta Puntúa 1.00 sobre 1.00

¿Cuáles de las siguientes cuentas forman parte del pasivo circulante o corriente?

Seleccione una:

a. Clientes

- b. Préstamos a largo plazo
- c. Proveedores
- d. Deudores

# Pregunta 11

Correcta Puntúa 1.00 sobre 1.00

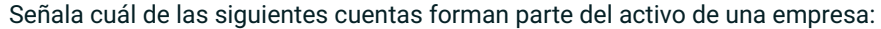

- a. Capital
- b. Acreedores
- c. Clientes
- d. Proveedores

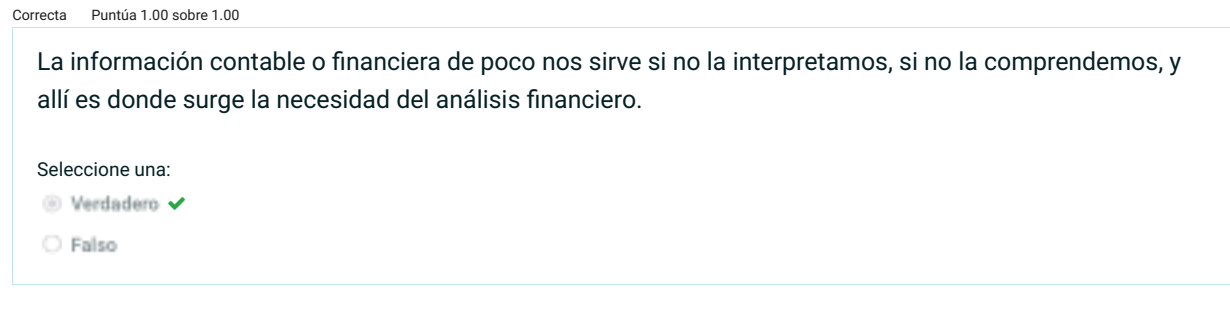

#### Pregunta 13

Correcta Puntúa 1.00 sobre 1.00

El Análisis Vertical establece si una empresa tiene una distribución de sus activos equitativa y de acuerdo con las necesidades financieras y operativas

Seleccione una:

<sup>◎</sup> Verdadero ✔ C Falso

# Pregunta 14

Correcta Puntúa 1.00 sobre 1.00

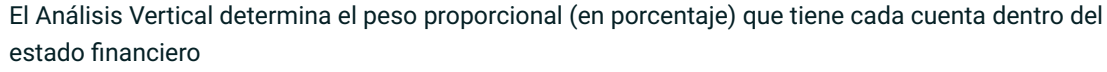

Seleccione una: <sup>◎</sup> Verdadero ✔ C Falso

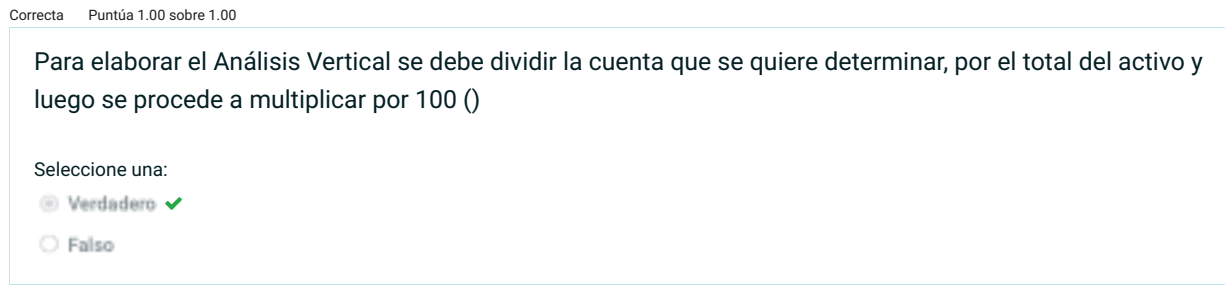

#### Pregunta 16

Incorrecta Puntúa 0.00 sobre 1.00

Para determinar la variación relativa (en porcentaje) de un periodo respecto a otro, se debe aplicar una regla de tres.

#### Seleccione una:

○ Verdadero

**E** Falso X

# Pregunta 17

Correcta Puntúa 1.00 sobre 1.00

¿Para qué sirven los estados financieros?

- a. es un reflejo de los movimientos económicos que ha realizado la empresa durante cierto periodo, es un examen objetivo que  $\checkmark$ se utiliza como punto de partida para proporcionar las nuevas metas que competen a la empresa
- b. se obtiene de la diferencia entre el activo y el pasivo circulantes. Representa el monto de recursos que la empresa tiene destinado a cubrir las erogaciones necesarias para su operación
- c. Muestra cuánto gana una empresa
- d. Para saber la capacidad de producción

Correcta Puntúa 1.00 sobre 1.00

¿Cuáles hacen parte de los indicadores de rentabilidad?

Seleccione una:

- a. rotación de cartera, rotación de inventarios, rotación de activos totales, rotación de proveedores
- b. rotación de inventarios, de cartera, margen de utilidad
- c. margen de utilidad, margen bruto, margen operacional, margen neto, rendimiento del patrimonio, rendimiento del activo.

# Pregunta 19

Correcta Puntúa 1.00 sobre 1.00

El Análisis Vertical es una herramienta que permite interpretar y analizar los estados financieros

Seleccione una:

<sup>◎</sup> Verdadero ✔

C Falso

# Pregunta 20

Correcta Puntúa 1.00 sobre 1.00

Los estados financieros son los documentos que debe preparar la empresa al terminar el ejercicio contable, con el fin de conocer la situación financiera y los resultados económicos obtenidos en sus actividades a lo largo del período:

Seleccione una: <sup>◎</sup> Verdadero ✔ C Falso

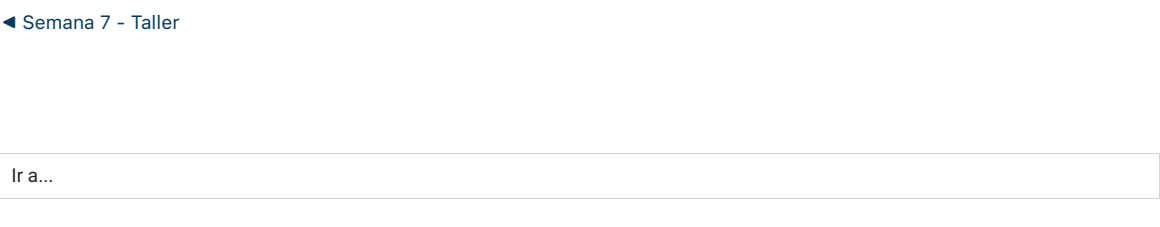

[Evalúa a tu tutor](https://unitec.mrooms.net/mod/quiz/view.php?id=458277&forceview=1) ▶